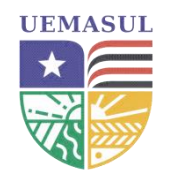

# **UNIVERSIDADE ESTADUAL DA REGIÃO TOCANTINA DO MARANHÃO CENTRO DE CIÊNCIAS AGRÁRIAS-CCA ESPECIALIZAÇÃO EM RECUPERAÇÃO DE ÁREAS DEGRADADAS**

**HUMBERTO FILIPE TORRES REIS**

# **USO DO ÍNDICE DE VEGETAÇÃO POR DIFERENÇA NORMALIZADA (***NDVI***) NA IDENTIFICAÇÃO DE PASTOS DEGRADADOS NA REGIÃO IMEDIATA DE IMPERATRIZ-MA**

Imperatriz - MA 2022

### HUMBERTO FILIPE TORRES REIS

# **USO DO ÍNDICE DE VEGETAÇÃO POR DIFERENÇA NORMALIZADA (***NDVI***) NA IDENTIFICAÇÃO DE PASTOS DEGRADADOS NA REGIÃO IMEDIATA DE IMPERATRIZ-MA**

Trabalho de Conclusão de Curso apresentado à Universidade Estadual da Região Tocantina do Maranhão como requisito básico para a obtenção do título de especialista no curso lato sensu em Especialização em Recuperação de Áreas Degradas.

Orientador: Profº. Dr. Ronaldo dos Santos Barbosa.

Imperatriz - MA 2022

#### R375u

Reis, Humberto Filipe Torres

Uso do índice de vegetação por diferença normalizada (*NDVI*) na identificação de pastos degradados na região imediata de Imperatriz-MA. / Humberto Filipe Torres Reis. – Imperatriz, MA, 2022.

17 f.; il.

 Trabalho de Conclusão de Curso (Especialização em Recuperação de Áreas Degradadas) – Universidade Estadual da Região Tocantina do Maranhão – UEMASUL, Imperatriz, MA, 2022.

1. Pastagens. 2. Áreas degradadas. 3. Sensoriamento remoto. 4.Imperatriz - MA. I. Título.

CDU 633.2

Ficha elaborada pelo Bibliotecário: **Mateus de Araújo Souza CRB13/955**

# **USO DO ÍNDICE DE VEGETAÇÃO POR DIFERENÇA NORMALIZADA (***NDVI***) NA IDENTIFICAÇÃO DE PASTOS DEGRADADOS NA REGIÃO IMEDIATA DE IMPERATRIZ-MA**

Trabalho de Conclusão de Curso apresentado à Universidade Estadual da Região Tocantina do Maranhão como requisito básico para a obtenção do título de Especialista no curso lato sensu em Especialização em Recuperação de Áreas Degradas.

Data de aprovação: 11/11/2022

**Banca Examinadora**

\_\_\_\_\_\_\_\_\_\_\_\_\_\_\_\_\_\_\_\_\_\_\_\_\_\_\_\_\_\_\_\_\_\_\_\_\_\_\_\_\_\_\_\_\_\_\_\_\_\_\_\_\_\_

Prof.º Orientador Dr. Ronaldo dos Santos Barbosa Instituição: UEMASUL

paíssa laroline silva Rodriguess

Prof.ª. Dra. Taíssa Caroline Silva Rodrigues Instituição: UEMASUL

 $\frac{1}{2}$   $\frac{1}{2}$   $\frac{1}{2}$ 

Prof.ª. Dra. Thatyane Pereira de Sousa Instituição: UEMASUL

#### **RESUMO**

A produção em pastos consiste na principal forma de manejo da pecuária brasileira, sendo fundamental para o crescimento e desenvolvimento desse setor. Visto que o desenvolvimento e a sustentabilidade do setor agropecuário estão intimamente ligados a uma pastagem de qualidade, tem-se adotado técnicas para realizar o monitoramento, com o intuito de avaliar se o manejo aplicado está fornecendo um pasto de qualidade e ajudar na tomada de decisões quanto ao mesmo. O objetivo do trabalho foi compreender a variação da cobertura vegetal de pastagens cultivadas na região imediata de Imperatriz-MA. Diante do cenário de degradação de pastagens, identificar os processos de degradação de pastagens cultivadas, classificando os níveis de degradação, para então definirmos as zonas de manejo e oferecer tomadas de decisão assertivas para o produtor rural.

**Palavras-chave:** Pastagens. Degradação. Monitoramento.

#### **ABSTRACT**

Pasture production is the main form of management of Brazilian livestock, being fundamental for the growth and development of this sector. Since the development and sustainability of the agricultural sector are closely linked to a quality pasture, techniques have been adopted to carry out monitoring, in order to assess whether the applied management is providing a quality pasture and help in decision making. as for the same. The objective of this work was to understand the variation in the vegetation cover of cultivated pastures in the immediate region of Imperatriz-MA. Faced with the scenario of pasture degradation, identify the processes of degradation of cultivated pastures, classifying the levels of degradation, so that we can then define the management zones and offer assertive decision-making for the rural producer.

**Keywords:** Pastures. Degradation. Monitoring.

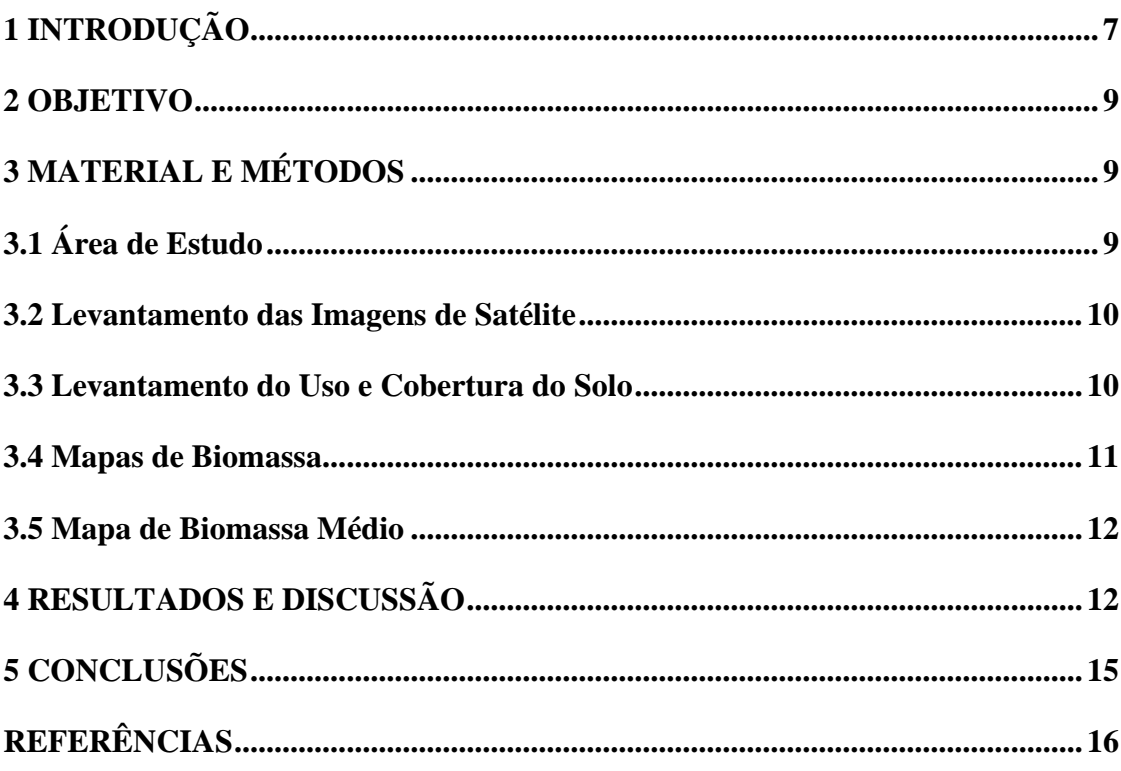

# **SUMÁRIO**

### <span id="page-7-0"></span>**1 INTRODUÇÃO**

A produção em pastos consiste na principal forma de manejo da pecuária brasileira, sendo fundamental para o crescimento e desenvolvimento desse setor (FERREIRA & FERREIRA, 2018). No cenário agropecuário brasileiro, cerca de 47,1% dos estabelecimentos deste setor sãos formados por pastagens, seja ela natural ou plantada (IBGE, 2017).

Visto que o desenvolvimento e a sustentabilidade do setor agropecuário estão intimamente ligados a uma pastagem de qualidade, tem-se adotado técnicas para realizar o monitoramento das mesmas, com o intuito de avaliar se o manejo aplicado está fornecendo um pasto de qualidade e ajudar na tomada de decisões quanto ao mesmo. Sendo assim, visando utilizar técnicas para tal monitoramento, o sensoriamento remoto vem como ferramenta fundamental para o acompanhamento espaço-temporal do uso da terra ao longo do tempo (FERREIRA & FERREIRA, 2018).

Menezes et al. (2007) afirmam que esse monitoramento pode ser compreendido por meio de geotecnologias, um procedimento que possibilita a obtenção de informações que ajudam a entender cenários, além de estimar a expansão e intensidade das alterações do meio. O Sensoriamento Remoto e os Sistemas de Informações Geográficas (SIG) viabilizam o monitoramento das formas de vegetação e tornam possível o estudo dessas mudanças na superfície através de imagens registradas e elaboração de mapas temáticos (FLORENZANO; GARCIA-MORA; LIBERATO, 2011).

Segundo Florenzano (2011) e Silva Junior (2015), os satélites artificiais possuem sensores capazes de registrar imagens de boa qualidade, que podem ser interpretadas e permitem identificar os componentes de paisagem e os impactos causados ao meio ambiente. Para Fitz (2008), "o estudo do espaço geográfico e dos aspectos ambientais nele inseridos pressupõe uma série de conhecimentos e informações que podem ser trabalhados de maneira mais ágil, fácil e rápida com as novas tecnologias".

Um dos índices mais usados para o monitoramento do comportamento da cobertura vegetal é o NDVI, abreviação para a expressão em inglês, *Normalized Difference Vegetation Index*, em português Índice de Vegetação por Diferença Normalizada. A normalização foi proposta por Rouse et al. (1973) e consiste numa relação entre as medidas espectrais de duas bandas, a infravermelho próximo e a vermelha (PONZONI et al., 2012). Nesse segmento, é um dos índices de vegetação mais comumente empregado em estudos sobre vegetação (NOBRE, 2021).

As regiões geográficas imediatas são agrupamentos de municípios que têm como principal referência a rede urbana e possuem um centro urbano local, como base (neste caso, a cidade de Imperatriz). Esta delimitação leva em consideração conexões de cidades próximas através de relações de dependência e deslocamento da população em busca de bens, prestação de serviços e trabalho (OLIVEIRA et al, 2021).

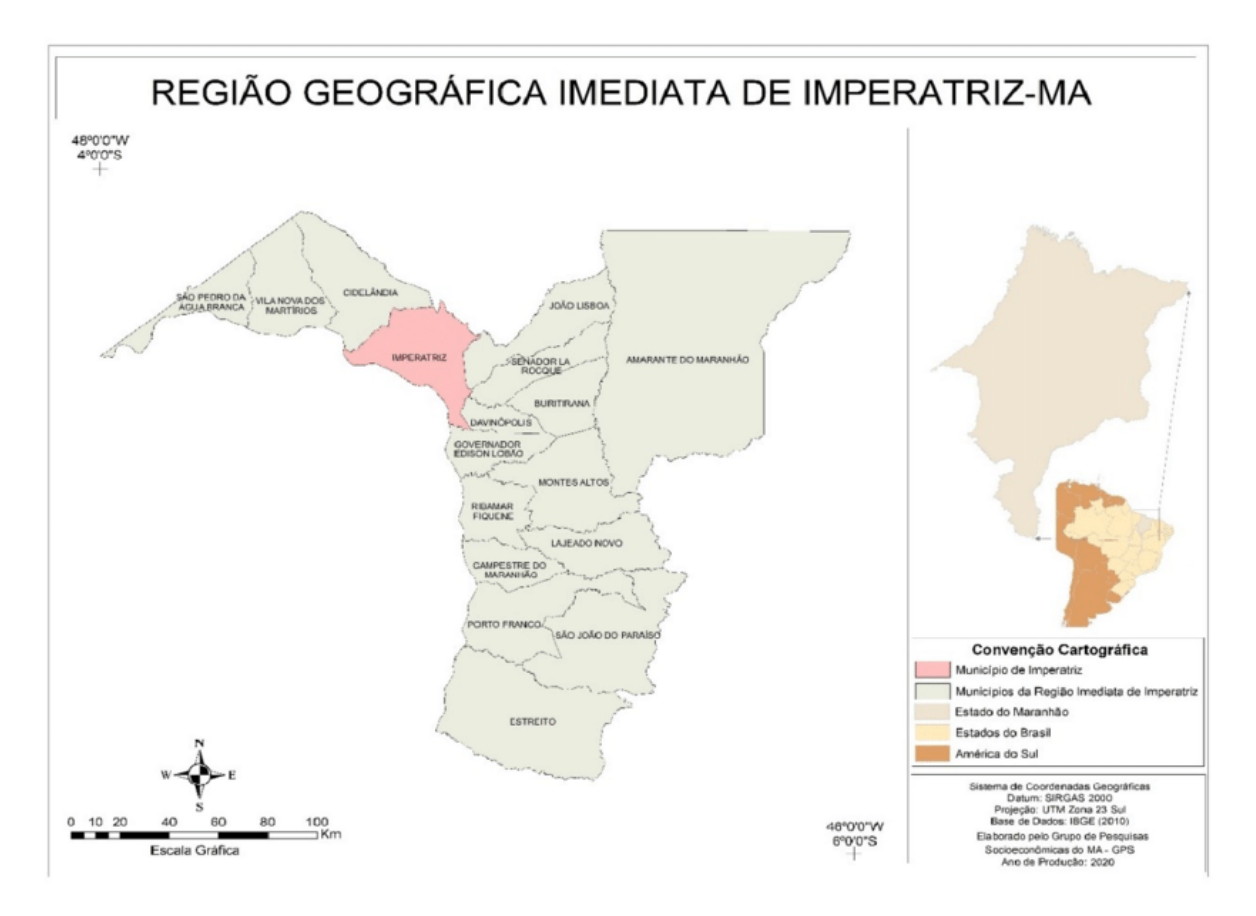

Figura 01. Mapa da Região Geográfica Imediata de Imperatriz, Maranhão. Fonte: Dados IBGE (2020). Org: (OLIVEIRA et al, 2021).

#### <span id="page-9-0"></span>**2 OBJETIVO**

Compreender a variação da cobertura vegetal de pastagens cultivadas na região imediata de Imperatriz-MA, na Fazenda São José, localizada no município de Senador La Rocque-MA, por meio da aplicação do *Normalized Difference Vegetation Index* (NDVI).

## <span id="page-9-1"></span>**3 MATERIAL E MÉTODOS**

### <span id="page-9-2"></span>**3.1 Área de Estudo**

O estudo foi realizado no imóvel rural denominado, Fazenda São José, localizada no município de Senador La Rocque-MA, nas coordenadas geográficas 05°29'3.6877" SUL e 47°16'22.4290" OESTE, com área total de 67,6098 ha. Partindo do município de Imperatriz, pela rodovia estadual MA-122, sentido ao município de Buritirana-MA, por cerca de aproximadamente 30 Km até o Povoado Cumaru, vira à direita em uma Estrada Vicinal e nesta por aproximadamente 1,5 Km até a entrada do imóvel.

O clima da região, segundo a classificação de Köppen-Geiger, é do tipo Aw, ou seja, clima tropical quente e úmido com duas estações bem definidas, sendo um período chuvoso distribuído nos primeiros e últimos meses do ano, geralmente dezembro a abril, e um período seco, correspondente aos meses de maio a novembro, com temperatura média anual em torno de 29º C (PREFEITURA MUNICIPAL DE IMPERATRIZ, 2021).

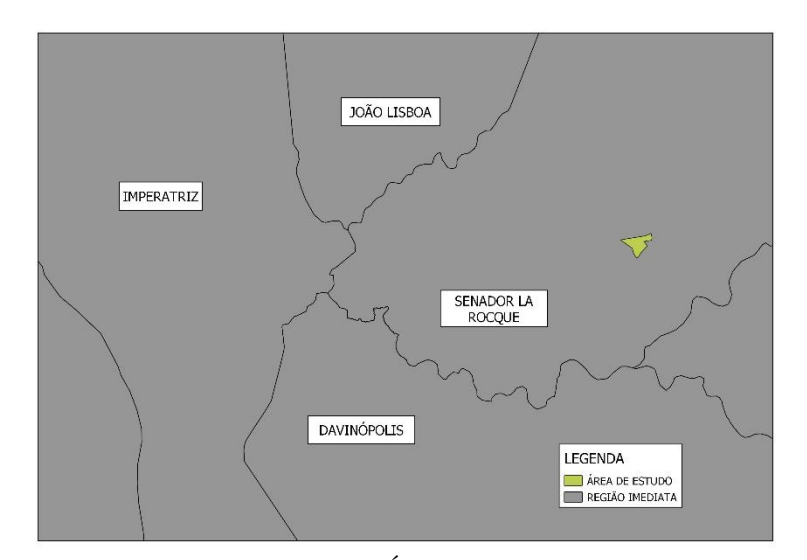

Figura 02. Mapa de Situação da Área de Estudo. Fonte: IBGE. Org: Autor.

#### <span id="page-10-0"></span>**3.2 Levantamento das Imagens de Satélite**

Foram utilizadas imagens de um dia de cada mês do período de março/2021 à agosto/2021. Com mesma grade militar, a fim de não ocorrer diferenças nas coordenadas dos pixels, sendo estes de 10 em 10 metros. Oriundas do sensor Sentinel-2A e adquiridas por buscas no website *United States Geological Survey* (USGS): [https://earthexplorer.usgs.gov/.](https://earthexplorer.usgs.gov/)

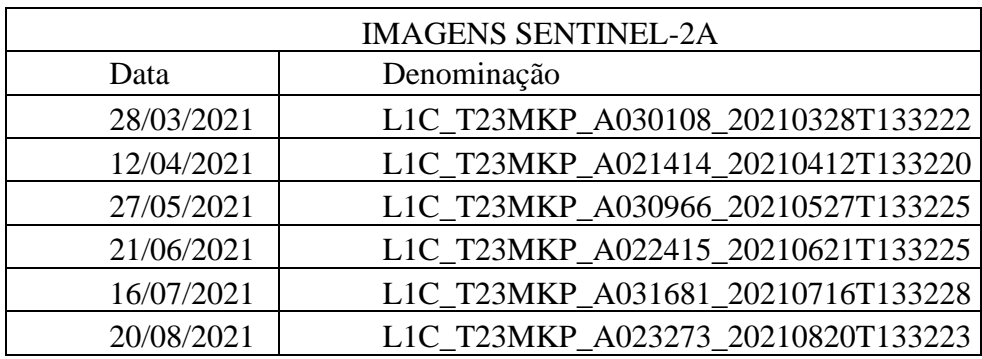

Tabela 01. Lista de Imagens. Fonte: Autor.

#### <span id="page-10-1"></span>**3.3 Levantamento do Uso e Cobertura do Solo**

Foi realizado o georreferenciamento do perímetro do imóvel rural para delimitar o contorno da área. Posteriormente as subdivisões dos pastos consolidados e mata. Utilizando as ferramentas de edição do software livre QGIS. Conforme imagem:

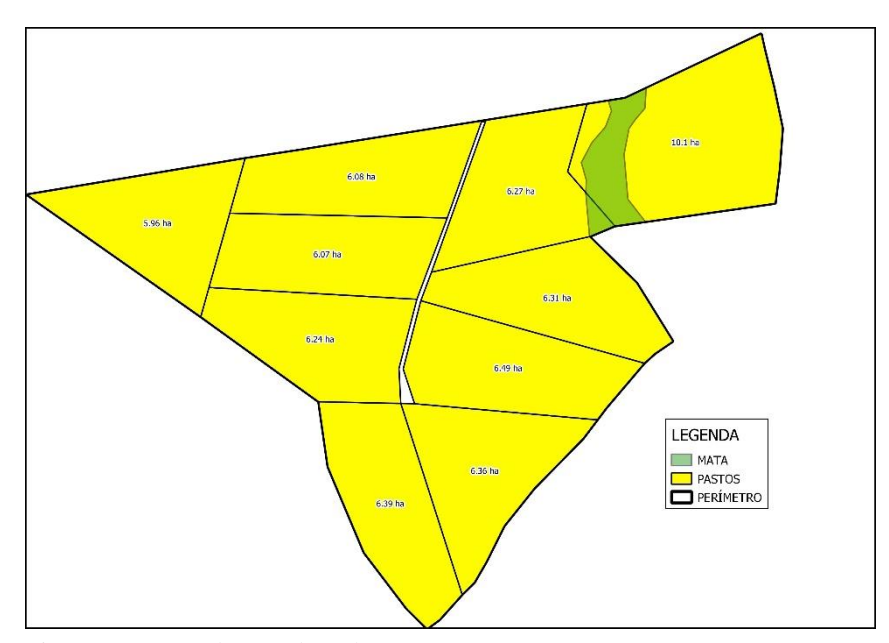

Figura 03. Mapa de Uso do Solo. Fonte: Autor.

#### <span id="page-11-0"></span>**3.4 Mapas de Biomassa**

Foram produzidos mapas de biomassa mensal através do NDVI, conforme imagens obtidas, com bandas do espectro do Infravermelho Próximo e do Vermelho, que para este satélite são os arquivos com nomenclatura final B04 para a banda do Vermelho e B08 para a banda do Infravermelho Próximo, para a extração dos dados através da fórmula NDVI = (Infravermelho Próximo - Vermelho) / (Infravermelho Próximo + Vermelho), utilizando a ferramenta [RASTER – CALCULADORA RASTER] do software livre QGIS.

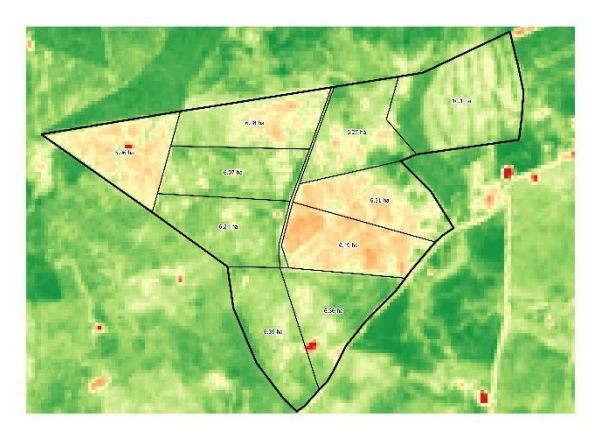

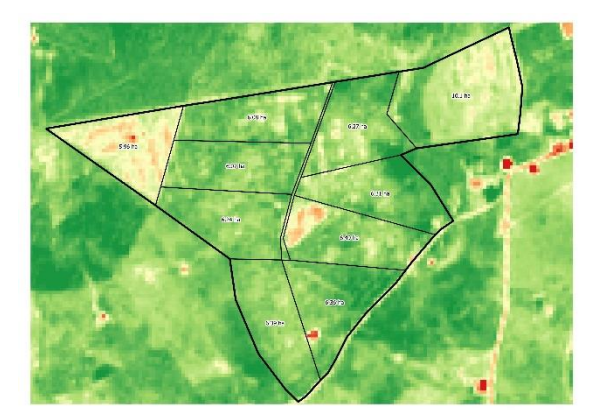

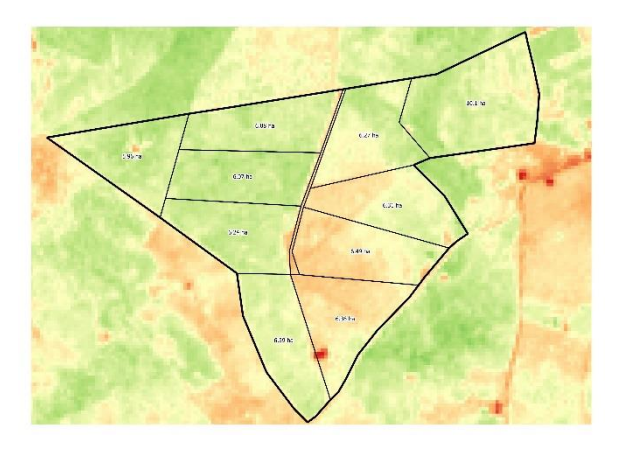

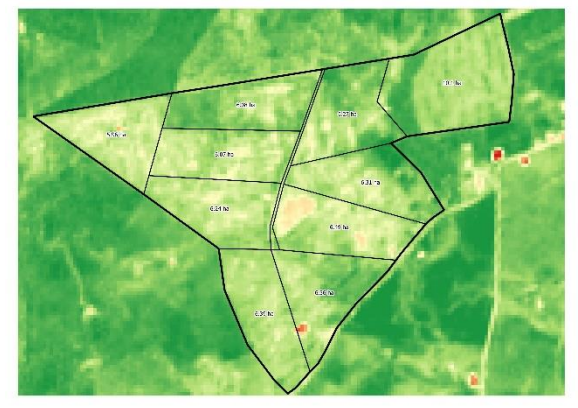

Figura 04. NDVI – Março. Fonte: Autor. Figura 05. NDVI – Abril. Fonte Autor.

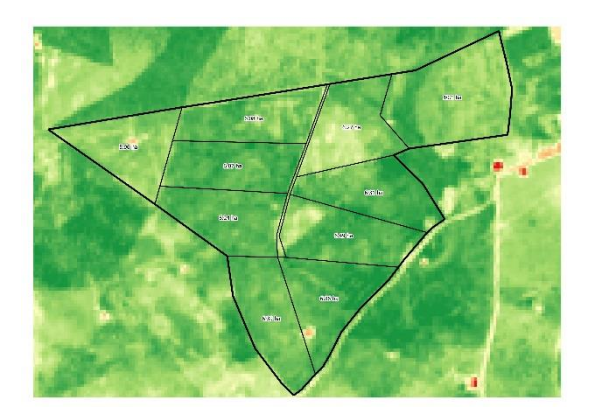

Figura 06. NDVI – Maio. Fonte: Autor. Figura 07. NDVI – Junho. Fonte: Autor.

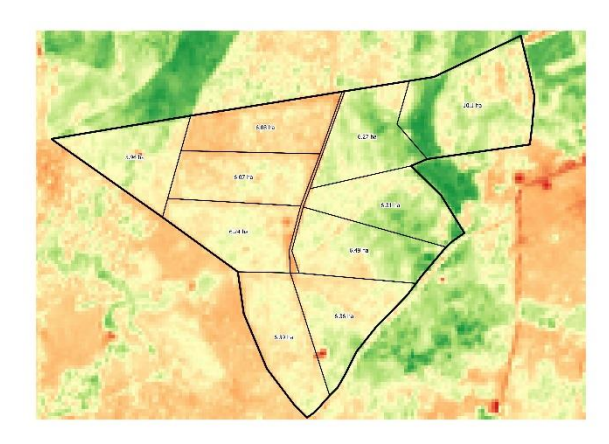

#### <span id="page-12-0"></span>**3.5 Mapa de Biomassa Médio**

Através dos mapas de biomassa mensais, utilizando a ferramenta CALCULADORA RASTER, foram aplicados os NDVI's calculados à fórmula do cálculo de estatística da média aritmética para obtenção do NDVI médio. Através da fórmula (Média = Soma dos Valores / Total de Observações). Foram inseridas todas as camadas NDVI calculadas conforme dados oriundos nas respectivas datas, calculando assim, o índice de biomassa médio dos pastos em estudo. Após obtenção, foi utilizada a sub-ferramenta: Estatísticas Zonais dentro da ferramenta RASTER, selecionando os cálculos estatísticos desejados, como média, desvio padrão, valores mínimo e máximo para analisar a localização de solo exposto e os níveis de massa verde refletida.

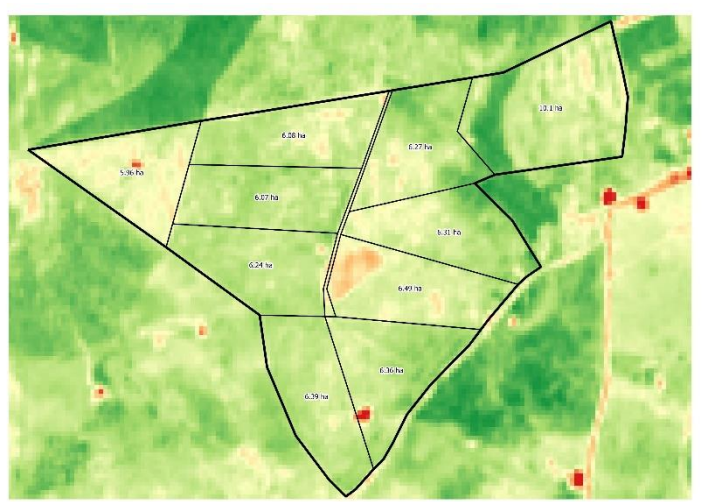

Figura 10. NDVI – Média. Fonte: Autor.

# <span id="page-12-1"></span>**4 RESULTADOS E DISCUSSÃO**

Utilizando a leitura dos dados médios dos pixels calculados, obtivemos os índices mínimos e máximos através do NDVI. Assim, podemos identificar que os valores negativos ou próximos de 0, apresentam nenhuma ou baixa cobertura vegetal. Já os valores próximos de 1,0 apresentam reflectância de massa verde, ou seja, há uma maior taxa de cobertura vegetal e atividade fotossintética.

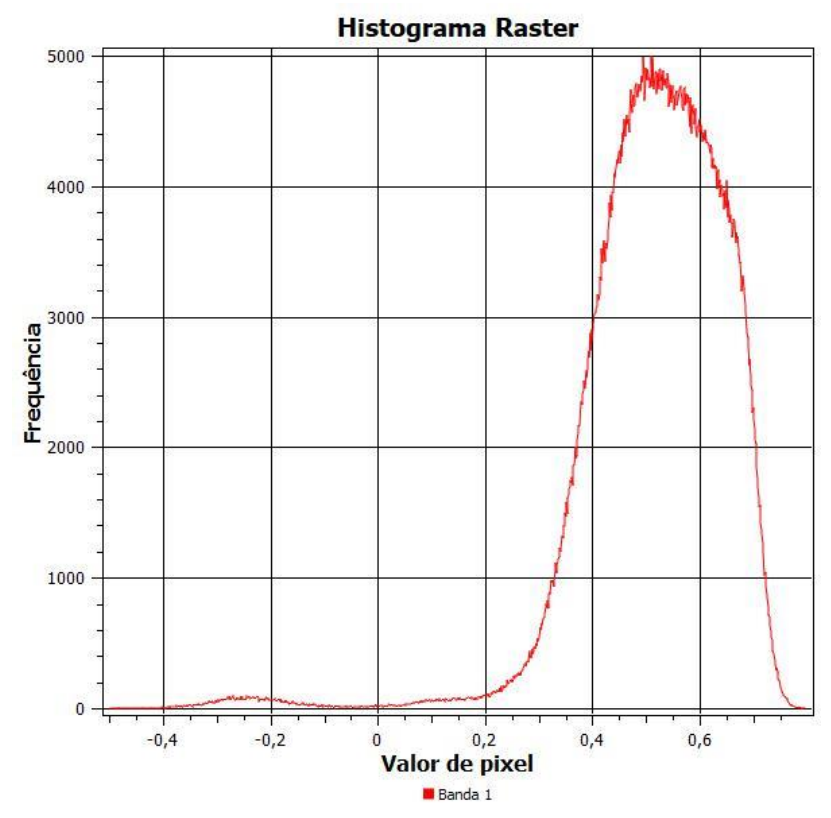

Gráfico 01. Histograma dos valores de pixels em relação a frequência. Fonte: Autor

Os valores correspondentes à solo exposto ou baixa cobertura vegetal foram classificados na tonalidade Vermelha e Laranja, sendo Baixo ou Moderadamente Baixo. Na cor Amarela classificamos a cobertura e atividade fotossintética como médio. E Verde Claro e Verde Escuro como Moderadamente Alto e Alto.

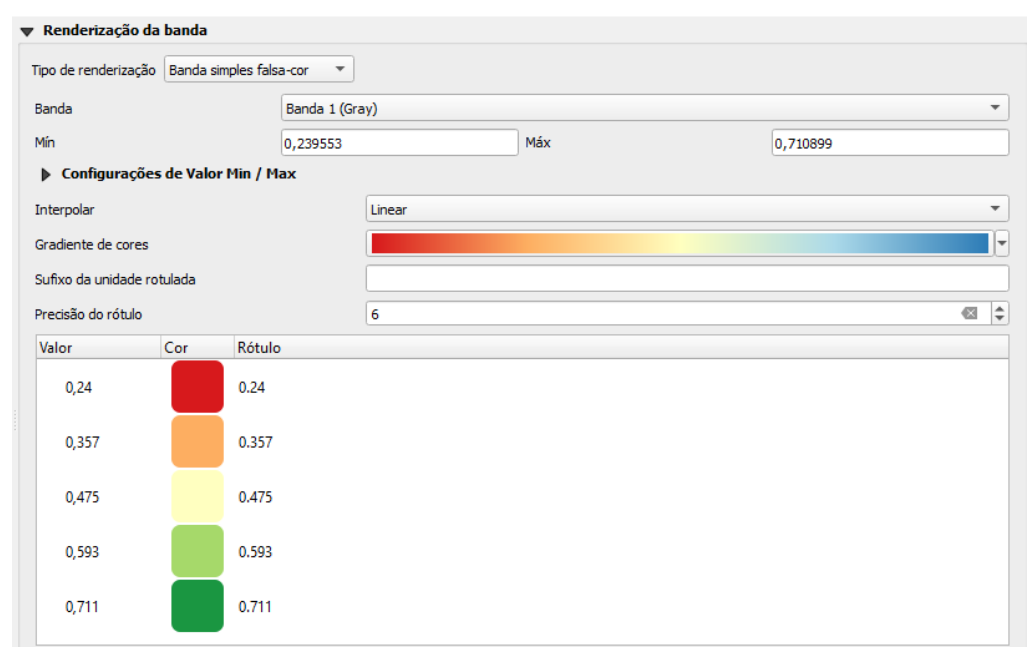

Figura 11. Classificação NDVI.

Através desses valores, conseguimos organizar os atributos, calcular a área de cada pasto, a média e desvio padrão. Bem como os valores mínimo e máximo para podermos classificar cada zona de manejo.

|    | id<br>▲ | area |  | mean stdev min max                  |  |
|----|---------|------|--|-------------------------------------|--|
| 1  | 1       |      |  | $10,10$   0,55   0,05   0,44   0,70 |  |
| 2  | 2       |      |  | $6,27$ 0,55 0,05 0,42 0,66          |  |
| 3  | 3       |      |  | $6,31$ 0,55 0,04 0,46 0,69          |  |
| 4  | 4       |      |  | $6,49$ 0,50 0,04 0,35 0,64          |  |
| 5  | 5       |      |  | $6,36$   0,55   0,04   0,19   0,64  |  |
| 6  | 6       |      |  | $6,39$ 0,54 0,02 0,35 0,61          |  |
| 7  | 7       |      |  | $6,24$   0,55   0,02   0,41   0,62  |  |
| 8  | 8       |      |  | $6,07$ 0,55 0,02 0,46 0,62          |  |
| 9  | 9       |      |  | $6,08$   0,53   0,03   0,40   0,60  |  |
| 10 | 10      |      |  | 5,96 0,49 0,03 0,27 0,60            |  |

Tabela 02. Valores médios obtidos. Fonte: Autor.

A classificação foi realizada após as leituras mínimas e máximas dos valores de cada pixel que compõem a área delimitada. Podendo assim definir o nível de biomassa médio em cada zona de manejo estudada.

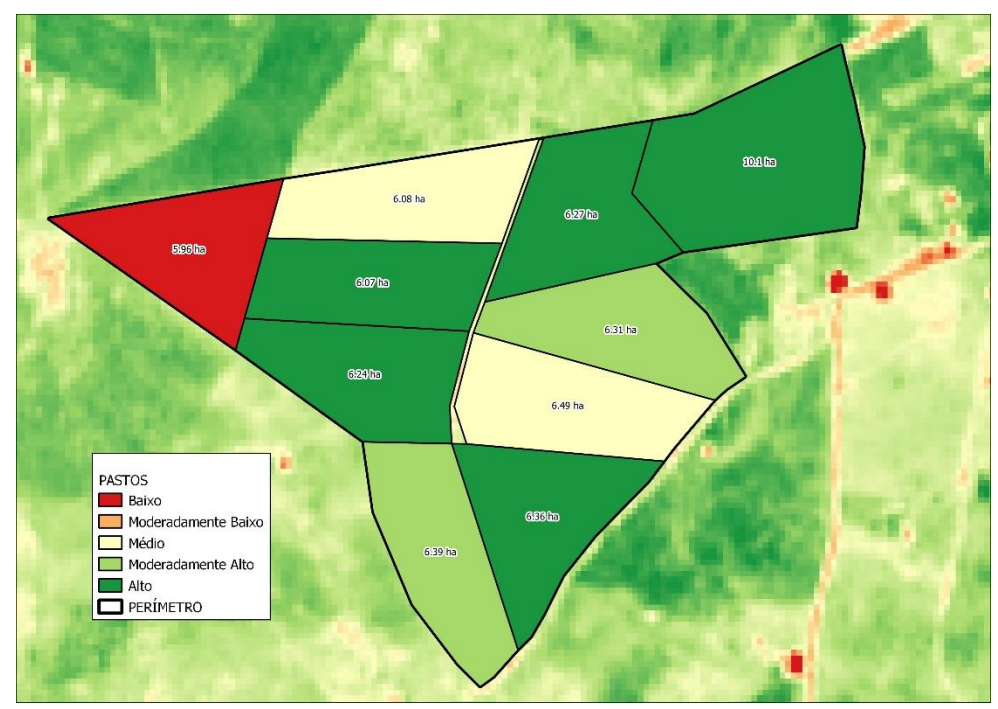

Figura 12. Definição das Zonas de Manejo através do NDVI.

## <span id="page-15-0"></span>**5 CONCLUSÕES**

Foi possível compreender que há variação nas taxas fotossintéticas, através do comportamento espectral, analisando as bandas do infravermelho próximo e vermelho. Nesse contexto, é possível utilizar esse índice de biomassa como ferramenta para monitoramento dessas pastagens e identificação da saúde dessa forrageira de forma ágil, como uma forma de evitar a degradação e recuperar áreas antes de atingir o nível baixo, tomando decisões assertivas ao avaliar cada área de interesse.

### <span id="page-16-0"></span>**REFERÊNCIAS**

GARCIA-MORA, T. J.; MAS, Jean-François. Evaluación de imágenes del sensor MODIS para la cartografía de la cobertura del suelo en una región altamente diversa de México. **Bol. Soc. Geol. Mex**, México, v. 63, n. 1, p. 83-94, 2011. Disponível em: <https://bit.ly/349XSgw>. Acesso em 28 jan. 2022.

FERREIRA, G. C. V.; FERREIRA. J. A. N. Uso de geoprocessamento na avaliação de degradação de pastagem no assentamento da ilha do coco, Nova Xavantina-Mato Grosso, Brasil. **Revista engenharia na agricultura**, v.26, p. 140-148, 2018.

FITZ, P. R. **Geoprocessamento sem complicação**. São Paulo: Oficina de Textos, 2008. Disponível em: <https://bit.ly/3bMIeMh>. Acesso em: 28 jan. 2022.

FLORENZANO, T. G. **Imagens de satélite para estudos ambientais**. São Paulo: Oficina de Textos, 2002. 97 p. Disponível em: <https://bit.ly/3oH4XPg>. Acesso em: 28 jan. 2022.

FLORENZANO, T. G. **Iniciação em Sensoriamento Remoto**. 3 ed. São Paulo: Oficina de Texto, 2011. Disponível em: <https://bit.ly/2QGyOe2>. Acesso em: 27 jan. 2022.

Instituto Brasileiro de Geografia e Estatística. Censo Agropecuário 2017: **Estabelecimentos e produtores.** Brasil. Brasile **Disponível** em: <https://censoagro2017.ibge.gov.br/templates/censo\_agro/resultadosagro/pdf/estabelecimento s.pdf>. Acesso em: 23 fev. 2020.

LIBERATO, A. M. Albedo à superfície a partir de imagens Landsat 5 – tm em áreas de floresta e pastagem na Amazônia. **Revista de Geografia (UFPE)** v. 28. 10 p. 2011. Disponível em: <https://bit.ly/3bM1zxj>. Acesso em: 27 jan. 2022.

MENEZES, N. A., WEITZMAN, S. H., OYAKAWA, O. T., LIMA, F. C. T., CASTRO, R. M. C. & WEITZMAN, M. J. **Peixes de água doce da Mata Atlântica**. Museu de Zoologia da Universidade de São Paulo, São Paulo, 2007. Disponível em: <https://repositorio.usp.br/item/001599580>. Acesso em: 01 fev. 2022.

NOBRE, B. L. C. Análise multitemporal do município de Imperatriz – MA, a partir do uso de imagens de satélite e NDVI. **Monografia (Curso de Engenharia Florestal) – Universidade Estadual da Região Tocantina do Maranhão – UEMASUL**, Imperatriz, MA, 2021.

OLIVEIRA, B. O., MADEIRA, A. S., PAZ, D. A. S. **Aspectos da difusão de covid-19 na região geográfica imediata de Imperatriz, Maranhão, Brasil**. Caderno de Geografia, v. 31, n.64, 2021. Disponível em: < https://www.researchgate.net/figure/Figura-1-Mapa-da-Regiao-Geografica-Imediata-de-Imperatriz-Maranhao-Fonte-Dados-do\_fig1\_349419942>. Acesso em: 29 out. 2022.

PONZONI, F. J.; SHIMABUKURO, Y. E.; KUPLICH, T. M. **Sensoriamento remoto no estudo da vegetação**. São Paulo: Oficina de Textos, 2012. Disponível em: <https://bit.ly/3wuNE6u>. Acesso em: 28 jan. 2022.

PREFEITURA MUNICIPAL DE IMPERATRIZ. *A cidade*. Disponível em: <http://www.imperatriz.ma.gov.br/cidade/>. Acesso em: 26 jan. 2022.

ROUSE, J.W.; HAAS, R.H.; SCHELL, J.A.; DEERING, D.W**. Monitoring vegetation systems in the great plains with ERTS**. In Earth Resources Tecnology Satellite- 1 Symposium, 3, 1973. Proceedings. Washington, 1973. Disponível em: <https://bit.ly/3vcdLiF>. Acesso em: 01 fev. 2022.

SILVA JUNIOR, C. H. L.; FREIRE, A. T. G.; ANDERSON, L. O.; ARAGÃO, L. E. O. C.; SILVA, F. B.; MENDES, J. J. A zona de transição entre a Amazônia e o Cerrado no estado do Maranhão. Parte II: Caracterização preliminar dos dados de área queimada (Produto MODIS MCD45A1). XVII Simpósio Brasileiro de Sensoriamento Remoto - SBSR. **Anais**... João Pessoa: INPE, 2015. Disponível em: <https://bit.ly/3f8W11Z>. Acesso em: 27 jan. 2022.